## Online Registration Steps for Florida State Rapid Championship:

Step 1: Register and complete payment for the event on *chessregister.com* 

- A) In order to compete in the tournament you will need a current and active United States Chess Federation Membership (USCF) purchase by clicking [here](https://new.uschess.org/become-member) if needed.
- B) If you are a Florida resident, you must be a current Florida Chess Association (FCA) member. That membership can be purchase[d here](https://floridachess.org/join-us) if needed.

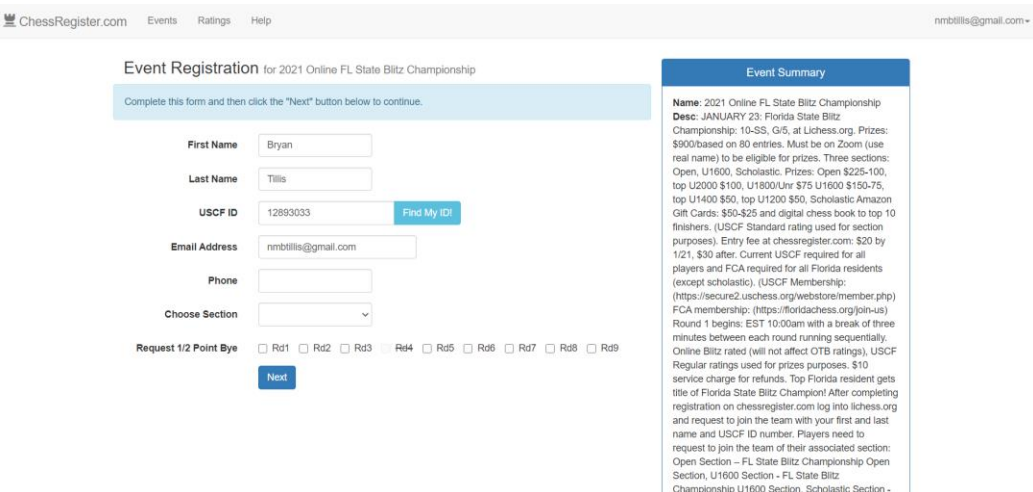

Step 2: Go to lichess.org and login to the account you will be using to play in the event.

A) Players need to request to join the team of their associated section (click for link): Open Section – FL State Rapid [Championship Open Section](https://lichess.org/team/fl-state-rapid-championship-open-section) U1600 Section - FL State Rapid [Championship U1600 Section](https://lichess.org/team/fl-state-rapid-championship-u1600-section) Scholastic Section - FL State Rapid [Championship Scholastic Section](https://lichess.org/team/fl-state-rapid-championship-scholastic-section)

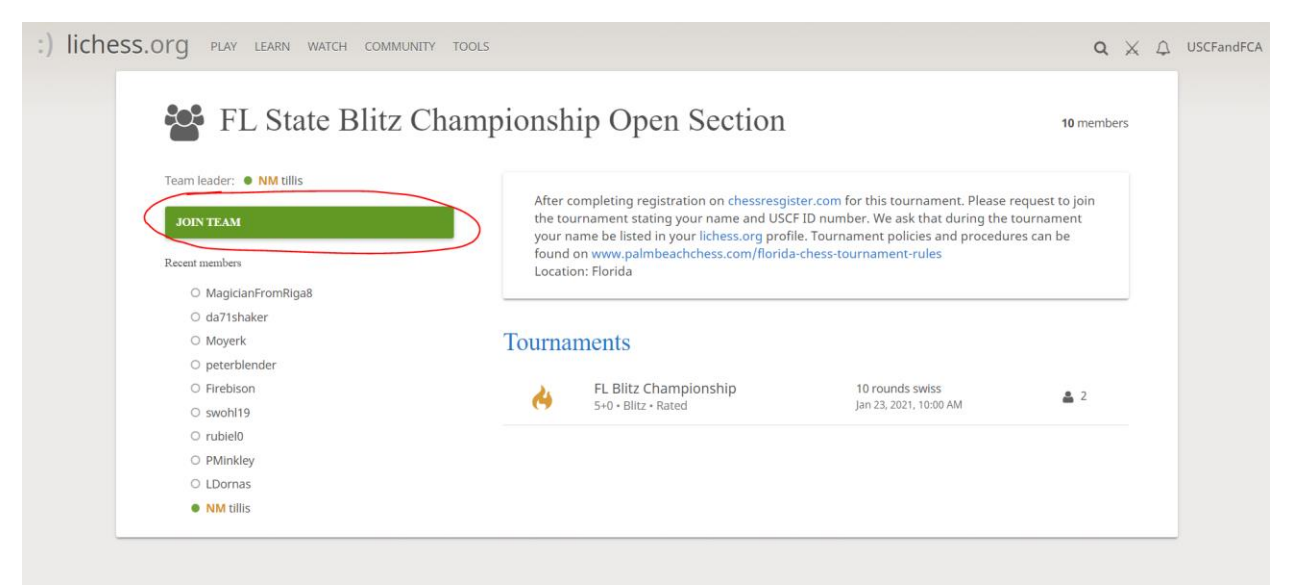

Please click: JOIN TEAM button from the link above in the section you registered on chessregister

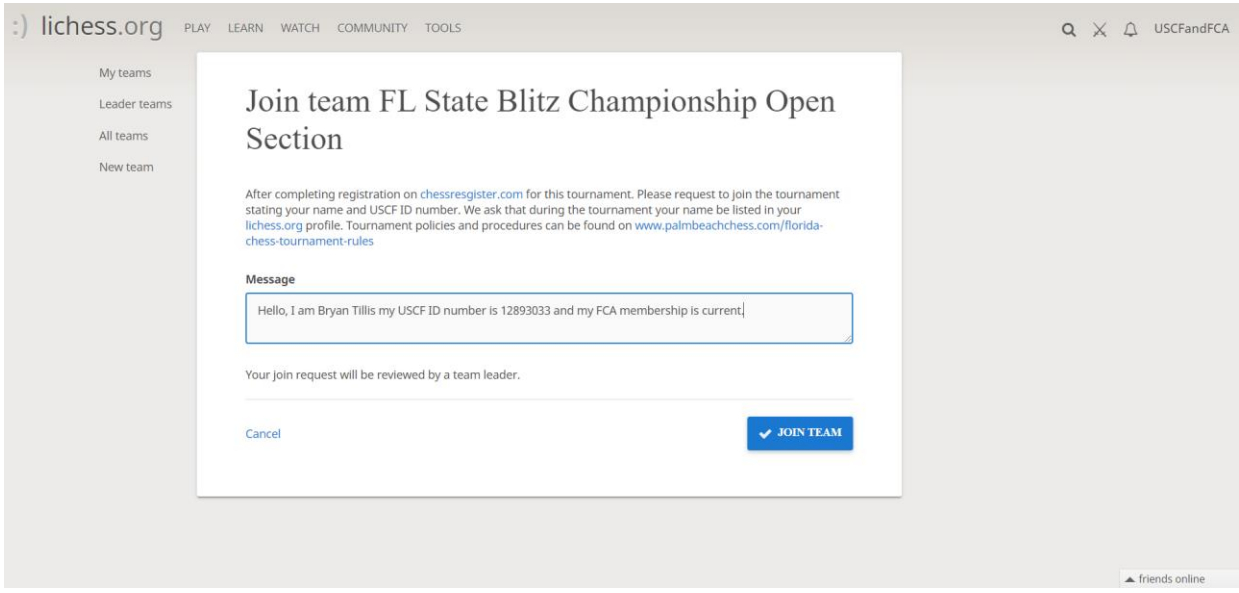

B) Once you get to the join team page after clicking the JOIN button, please type your **Full Name**, **USCF ID number** and if you are a **Current FCA Member** (if you are a Florida resident or Scholastic you do not need an FCA member). If your needed membership(s) is not current the morning of the event you will not be able to compete as you will be removed from the section.

**Please Note:** this process can take up to 24hrs for approval as it is manually done by the TD of the event.

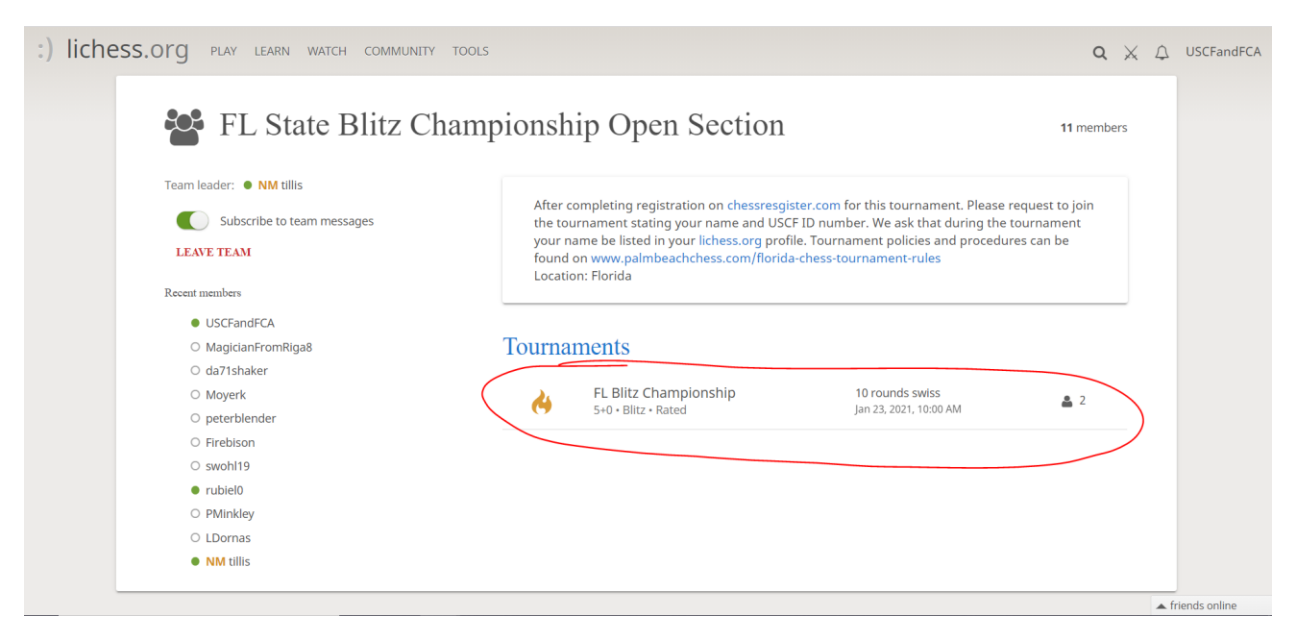

Once you are approved you will see this screen and this step is **extremely important**!

You now need to click the link under  $\operatorname{Tournaments}$ 

## **Final Step!**

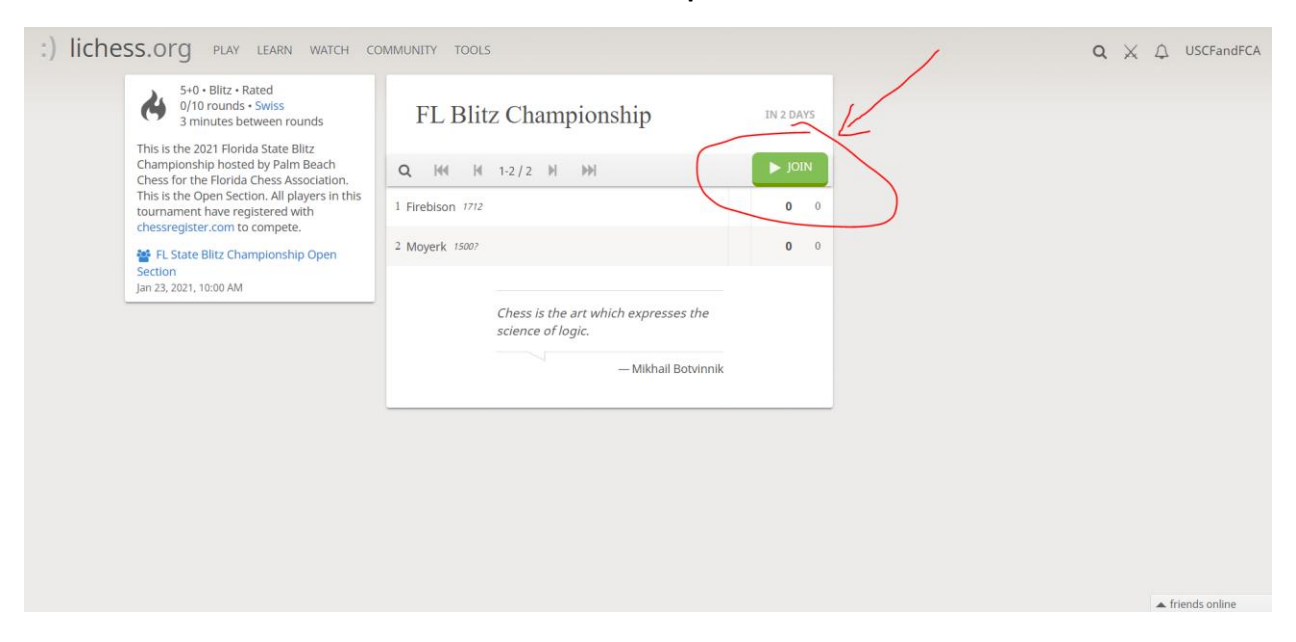

## **You must click the green join button within the tournament to be paired**

Open Section – FL State Rapid Championship Open [Tournament Pairing Page](https://lichess.org/swiss/dhh35O9y) U1600 Section - FL State Rapid Championship U1600 [Tournament Pairing Page](https://lichess.org/swiss/LyZC81Q7) Scholastic Section - FL State Rapid Championship Scholastic [Tournament Pairing Page](https://lichess.org/swiss/SCD72sI7)

## **Zoom:**

C) During the tournament to eligible for prizes you must be on the active Zoom Call. **We will provide the link to Zoom the morning of the tournament** via the email you registered on for chessregister.com. The first round starts at 10:00am we will have the link up at 9:00am.

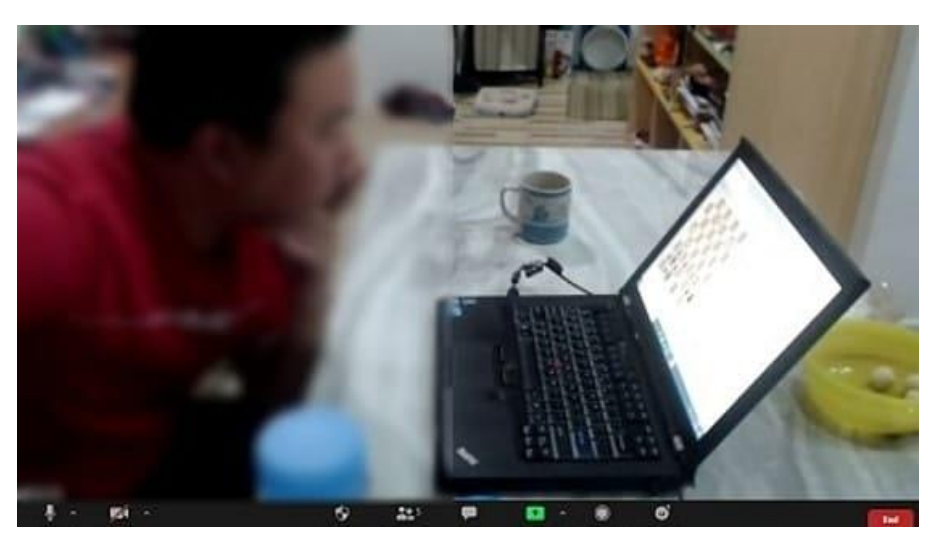

This is the angle we are requesting for the camera:

This angle is accomplished with a phone or second device.